Orthogonality property of the Sinc-function

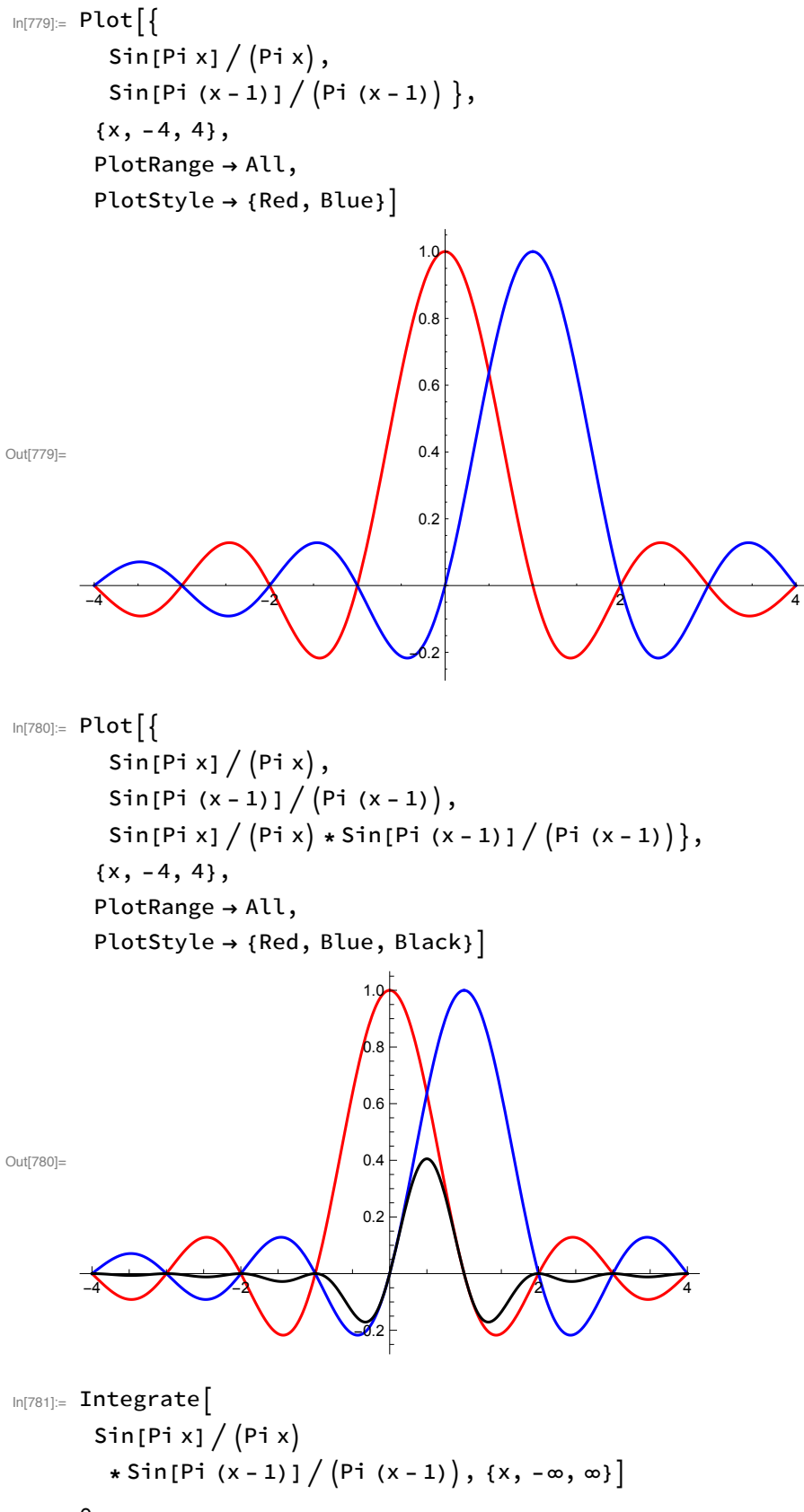

 $Out[781]=$  0

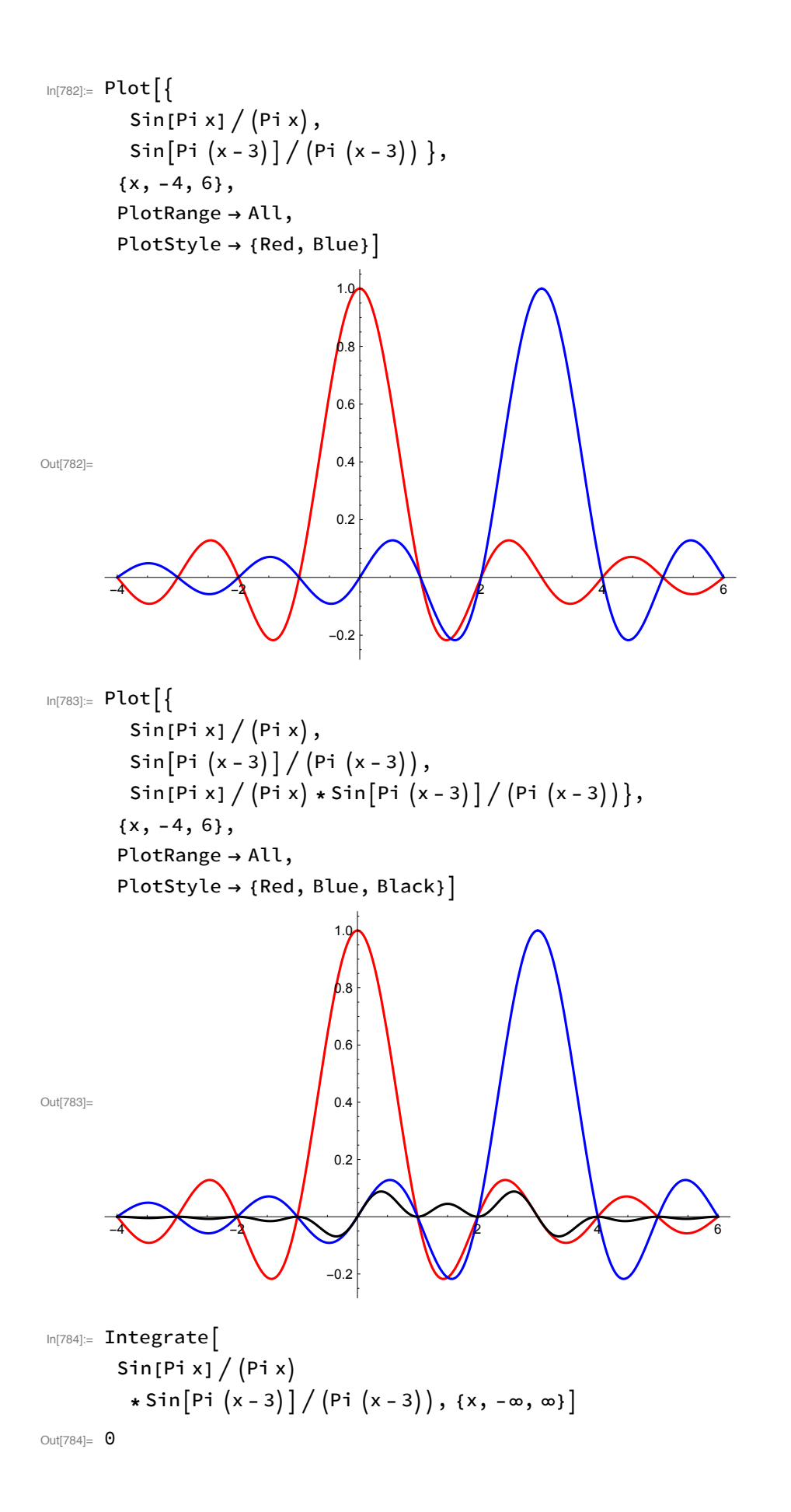